*Forex Management Formulas...* 1/10

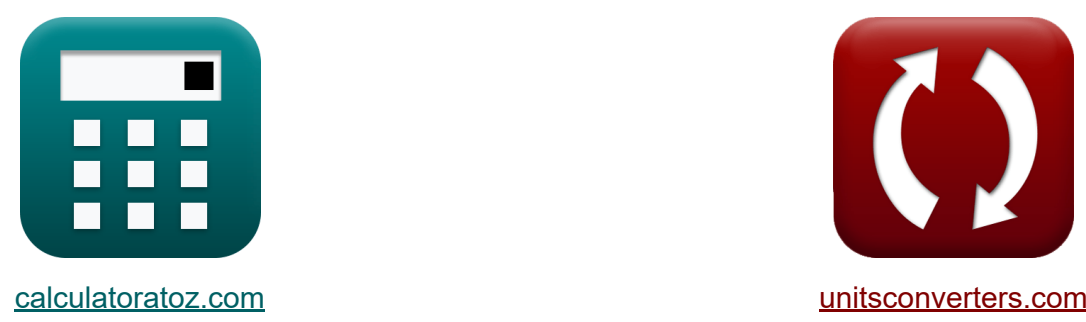

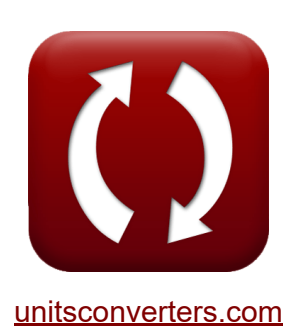

# **Gestione del Forex Formule**

Esempi!

[Calcolatrici!](https://www.calculatoratoz.com/it) Esempil [Conversioni!](https://www.unitsconverters.com/it)

Segnalibro **[calculatoratoz.com](https://www.calculatoratoz.com/it)**, **[unitsconverters.com](https://www.unitsconverters.com/it)**

La più ampia copertura di calcolatrici e in crescita - **30.000+ calcolatrici!** Calcola con un'unità diversa per ogni variabile - **Nella conversione di unità costruita!**

La più ampia raccolta di misure e unità - **250+ misurazioni!**

Sentiti libero di CONDIVIDERE questo documento con i tuoi amici!

*[Si prega di lasciare il tuo feedback qui...](https://docs.google.com/forms/d/e/1FAIpQLSf4b4wDgl-KBPJGChMJCxFlqrHvFdmw4Z8WHDP7MoWEdk8QOw/viewform?usp=pp_url&entry.1491156970=Gestione%20del%20Forex%20Formule)*

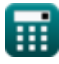

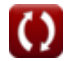

## **Lista di 14 Gestione del Forex Formule**

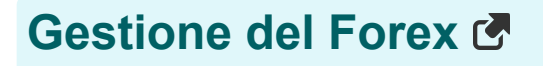

#### **1) Dimensione della posizione nel Forex**

$$
\kappa\boxed{\mathrm{Pf}=\frac{\mathrm{A_E}\cdot\mathrm{R_{f\%}}}{\mathrm{S_{LP}}\cdot\mathrm{P_{VF}}}}
$$

$$
ex\boxed{1200} = \frac{45 \cdot 4}{15 \cdot 0.01}
$$

**2) Distribuzione cumulativa due**

$$
\begin{aligned} \mathbf{\overline{r}} & \mathbf{D}_2 = \mathbf{D}_1 - \mathbf{v}_{\text{us}} \cdot \sqrt{\mathbf{t}_{\text{s}}} \\ \mathbf{ex} & \mathbf{57.5} = 350 - 195 \cdot \sqrt{2.25} \end{aligned}
$$

**3) Distribuzione cumulativa uno** 

$$
\textbf{K}\boxed{D_1=\frac{\ln\Bigl(\frac{P_c}{K}\Bigr)+\Bigl(R_f+\frac{v_{us}^2}{2}\Bigr)\cdot t_s}{v_{us}\cdot \sqrt{t_s}}}
$$

$$
\text{ex}\left[146.2577=\frac{\ln\left(\frac{440}{90}\right)+\left(0.30+\frac{\left(195\right)^2}{2}\right)\cdot 2.25}{195\cdot \sqrt{2.25}}\right]
$$

**[Apri Calcolatrice](https://www.calculatoratoz.com/it/cumulative-distribution-two-calculator/Calc-43249)** 

**[Apri Calcolatrice](https://www.calculatoratoz.com/it/position-size-in-forex-calculator/Calc-43269)** 

**[Apri Calcolatrice](https://www.calculatoratoz.com/it/cumulative-distribution-one-calculator/Calc-43248)** 

**Forex Management Formulas... 3/10** 

**4) Modello a tre fattori Fama-francese**

| Apri Galactico                                                                                       |                                                                    |                      |
|----------------------------------------------------------------------------------------------------|--------------------------------------------------------------------|----------------------|
| Rexc = $ai + \beta_F \cdot (R_{mkt} - R_f) + (si \cdot SMB + h_{ml} + E_i)$                          |                                                                    |                      |
| ex $23.134 = 8 + 0.07 \cdot (6.5 - 0.30) + (2.5 \cdot 3.5 + 4.5 + 1.45)$                             |                                                                    |                      |
| 5) Modello di crescita di Gordon C                                                                   |                                                                    |                      |
| $R$                                                                                                  | $P_c = \frac{D}{RR - g}$                                           |                      |
| ex $440 = \frac{22}{0.08 - 0.03}$                                                                    |                                                                    |                      |
| 6) Modello di prezzo dell'opzione Black-Scholes-Merton per l'opzione call                            |                                                                    |                      |
| $R$                                                                                                  | April Calcolatrice C                                               |                      |
| C = $P_c \cdot P_{normal} \cdot (D_1) - (K \cdot \exp(-R_f \cdot t_s)) \cdot P_{normal} \cdot (D_2)$ |                                                                    |                      |
| ex                                                                                                   |                                                                    |                      |
| 7568.256 = 440 \cdot 0.05 \cdot (350) - (90 \cdot \exp(-0.30 \cdot 2.25)) \cdot 0.05 \cdot (57.5)    |                                                                    |                      |
| 7) Modello di prezzo dell'opzione Black-Scholes-Merton per l'opzione Put                             |                                                                    |                      |
| $R$                                                                                                  | $P = K \cdot \exp(-R_f \cdot t_s) \cdot (-D_2) - P_c \cdot (-D_1)$ | April Calcolatrice C |
| ex $151365.1 = 90 \cdot \exp(-0.30 \cdot 2.25) \cdot (-57.5) - 440 \cdot (-350)$                     |                                                                    |                      |

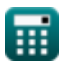

*Forex Management Formulas...* 4/10

**8) Parità del tasso di interesse** 

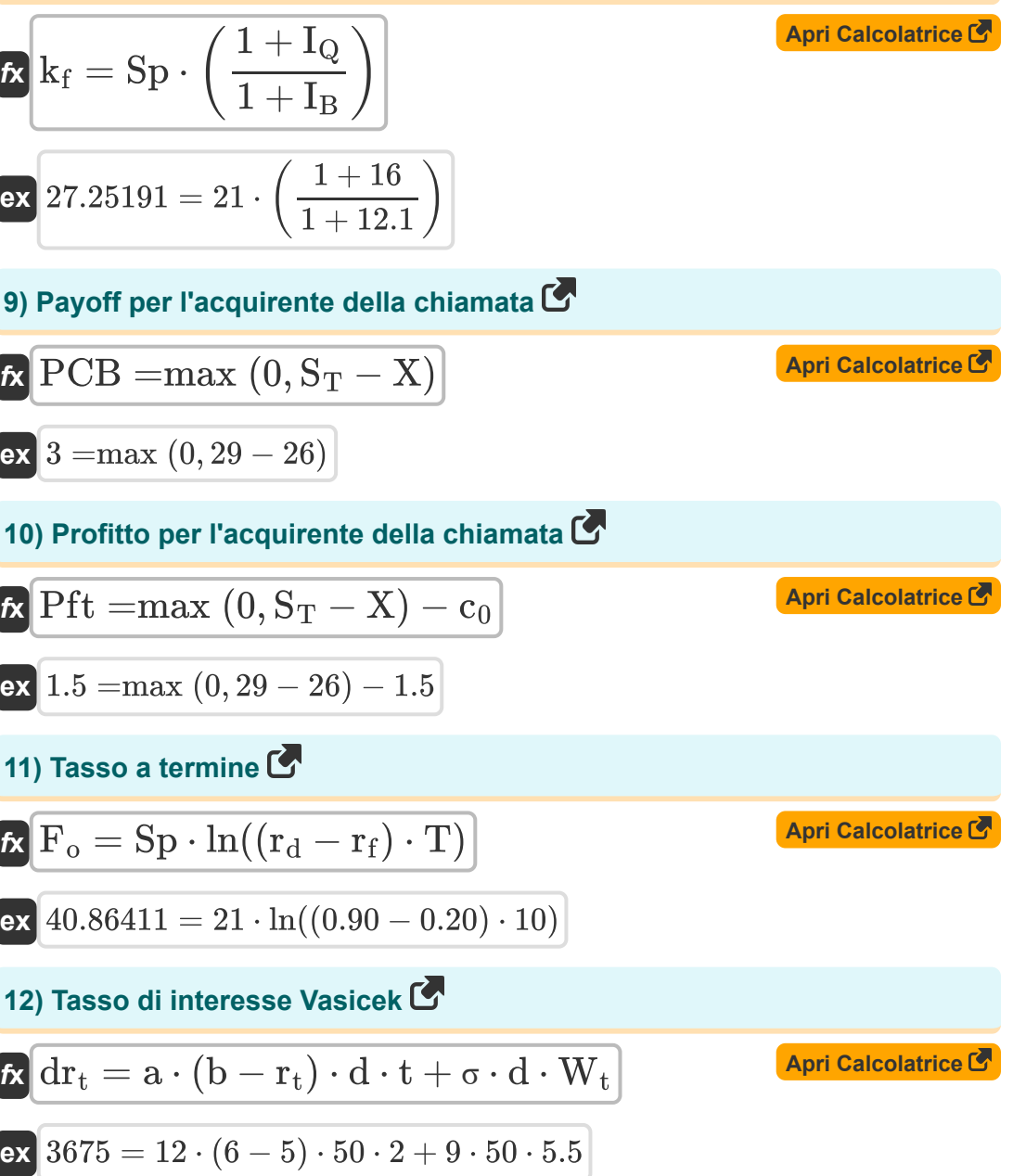

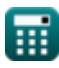

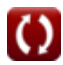

**Forex Management Formulas...** 5/10

#### **13) Teoria della parità del potere d'acquisto utilizzando l'inflazione**

| $E_{f} = \left(\frac{1 + \text{Ih}}{1 + \text{If}}\right) - 1$ | <b>April</b>             |
|----------------------------------------------------------------|--------------------------|
| $ex \ 0.037313 = \left(\frac{1 + 0.39}{1 + 0.34}\right) - 1$   |                          |
| $14) \text{ Value intrinseco}$                                 |                          |
| $Ex \boxed{ITV = SP - BSV}$                                    | <b>April</b> Calculate C |
| $ex \ 1.6 = 1.85 - 0.25$                                       |                          |

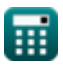

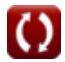

### **Variabili utilizzate**

- **a** Velocità di inversione della media
- **A<sup>E</sup>** Equità del conto
- **b** Media a lungo termine
- **BSV** Valore base
- **C** Prezzo teorico dell'opzione call
- **c<sup>0</sup>** Chiama Premium
- **d** Derivati
- **D** Dividendo per azione
- **D<sup>1</sup>** Distribuzione cumulativa 1
- **D<sup>2</sup>** Distribuzione cumulativa 2
- **dr<sup>t</sup>** Derivato del tasso breve
- **E<sup>f</sup>** Fattore di tasso di cambio
- **E<sup>i</sup>** Termine di errore
- **F<sup>o</sup>** Tasso a termine
- **g** Tasso di crescita costante del dividendo
- **hml** Sensibilità dell'asset all'HML
- I<sub>B</sub> Tasso di interesse della valuta di base
- **I<sup>Q</sup>** Tasso di interesse della valuta di quotazione
- **ITV** Valore intrinseco
- **K** Prezzo di esercizio dell'opzione
- **k<sup>f</sup>** Costante del tasso di andata
- **P** Prezzo teorico dell'opzione put

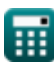

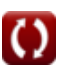

**Forex Management Formulas...** *Forex Management Formulas...* 

- **P<sup>c</sup>** Prezzo attuale delle azioni
- **Pnormal** Distribuzione normale
- **PCB** Payoff per l'acquirente della chiamata
- **Pf** Dimensione della posizione nel Forex
- **Pft** Profitto per l'acquirente della chiamata
- **rd** Tasso di interesse domestico
- **Rf%** Percentuale di rischio nel Forex
- **r<sup>f</sup>** Tasso di interesse estero
- **R<sup>f</sup>** Tasso esente da rischio
- **Rmkt** Rendimento del portafoglio di mercato
- **r<sup>t</sup>** Tasso breve
- **Rexc** Rendimento eccessivo delle attività
- **RR** Tasso di rendimento richiesto
- $S_1$  **p** Stop Loss in Pip
- **S<sup>T</sup>** Prezzo del sottostante alla scadenza
- **si** Sensibilità dell'asset alle PMI
- **SMB** Piccolo meno grande
- **Sp** Tasso di cambio a pronti
- **SP** Prezzo delle azioni
- **t** Periodo di tempo
- **T** Tempo alla maturità
- **t<sup>s</sup>** Tempo alla scadenza delle azioni
- **vus** Azioni sottostanti volatili
- **W<sup>t</sup>** Rischio di mercato casuale

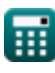

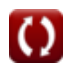

**Forex Management Formulas... BI** *Forex Management Formulas...* 

- **X** Prezzo dell'esercizio
- **αi** Alfa specifico dell'asset
- **β<sup>F</sup>** Beta nel Forex
- **Ιf** Inflazione in paese estero
- **Ιh** Inflazione nel paese d'origine  $\bullet$
- **•** P<sub>VF</sub> Valore del pip nel Forex
- **σ** Volatilità nel tempo

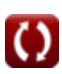

#### **Costanti, Funzioni, Misure utilizzate**

- Funzione: **exp**, exp(Number) *In una funzione esponenziale, il valore della funzione cambia di un fattore costante per ogni variazione unitaria della variabile indipendente.*
- Funzione: **ln**, ln(Number) *Il logaritmo naturale, detto anche logaritmo in base e, è la funzione inversa della funzione esponenziale naturale.*
- Funzione: **max**, max(a1, …, an) *Il massimo di una funzione è il valore più alto che la funzione può restituire per qualsiasi input possibile.*
- Funzione: **sqrt**, sqrt(Number) *Una funzione radice quadrata è una funzione che accetta un numero non negativo come input e restituisce la radice quadrata del numero di input specificato.*

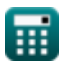

#### **Controlla altri elenchi di formule**

- **Rendimento obbligazionario Formule**
- **Calcolatore di tasso di interesse Formule**
- **Gestione del Forex Formule**
- **Ritorno sull'investimento (ROI) Formule 【**

Sentiti libero di CONDIVIDERE questo documento con i tuoi amici!

#### **PDF Disponibile in**

[English](https://www.calculatoratoz.com/PDF/Nodes/12116/Forex-management-Formulas_en.PDF) [Spanish](https://www.calculatoratoz.com/PDF/Nodes/12116/Forex-management-Formulas_es.PDF) [French](https://www.calculatoratoz.com/PDF/Nodes/12116/Forex-management-Formulas_fr.PDF) [German](https://www.calculatoratoz.com/PDF/Nodes/12116/Forex-management-Formulas_de.PDF) [Russian](https://www.calculatoratoz.com/PDF/Nodes/12116/Forex-management-Formulas_ru.PDF) [Italian](https://www.calculatoratoz.com/PDF/Nodes/12116/Forex-management-Formulas_it.PDF) [Portuguese](https://www.calculatoratoz.com/PDF/Nodes/12116/Forex-management-Formulas_pt.PDF) [Polish](https://www.calculatoratoz.com/PDF/Nodes/12116/Forex-management-Formulas_pl.PDF) [Dutch](https://www.calculatoratoz.com/PDF/Nodes/12116/Forex-management-Formulas_nl.PDF)

*4/16/2024 | 3:35:00 PM UTC [Si prega di lasciare il tuo feedback qui...](https://docs.google.com/forms/d/e/1FAIpQLSf4b4wDgl-KBPJGChMJCxFlqrHvFdmw4Z8WHDP7MoWEdk8QOw/viewform?usp=pp_url&entry.1491156970=Gestione%20del%20Forex%20Formule)*

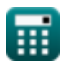